*'--------------Title---------------*

*' File: led\_piezo.pbp ' Started: 1/14/11 ' Microcontroller used: Microchip Technology 16F88 ' microchip.com ' PicBasic Pro Code: micro-Engineering Labs, Inc. ' melabs.com* 

*'---------Program Desciption--------*

*' 2 LEDs flash on/off and piezo buzzers buzz ' when driven by several programmed patterns.*

*'-----------Variables-----------*

i **VAR BYTE**

*'---------Initialization--------*

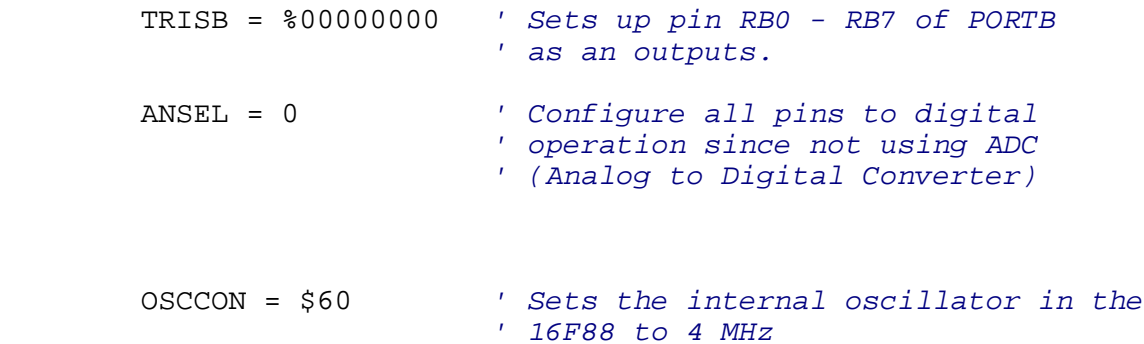

*'----------Main Code-----------*

start:

```
FOR i = 1 TO 4 HIGH 0 
LOW 1
PAUSE 250 
LOW 0 
HIGH 1
PAUSE 250 
NEXT i
FOR i = 1 TO 15 
HIGH 0 
LOW 1
PAUSE 50 
LOW 0 
HIGH 1
PAUSE 50 
NEXT i
```
 **FOR** i = 1 **TO** 70 **HIGH** 0 **LOW** 1 **PAUSE** 15 **LOW** 0 **HIGH** 1 **PAUSE** 15 **NEXT** i **FOR** i = 1 **TO** 75 **HIGH** 0 **PAUSE** i **LOW** 0 **HIGH** 1 **PAUSE** 75 - i **LOW** 0 : **LOW** 1 **NEXT** i **PAUSE** 1000 **FOR** i = 1 **TO** 2 **HIGH** 0 **PAUSE** 50 **LOW** 0 **PAUSE** 500 **HIGH** 1 **PAUSE** 50 **LOW** 1 **PAUSE** 250 **HIGH** 1 **PAUSE** 50 **LOW** 1 **PAUSE** 250 **HIGH** 0 **PAUSE** 50 **LOW** 0 **PAUSE** 500 **HIGH** 1 **PAUSE** 50 **LOW** 1 **PAUSE** 1000 **HIGH** 0 **PAUSE** 50 **LOW** 0 **PAUSE** 500 **HIGH** 0 **PAUSE** 50 **LOW** 0 **PAUSE** 1000 **NEXT** i **GOTO** start *' Jump to start label*  **END**